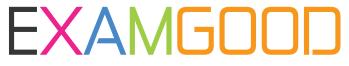

## **QUESTION & ANSWER**

Exam Good provides update free of charge in one year!

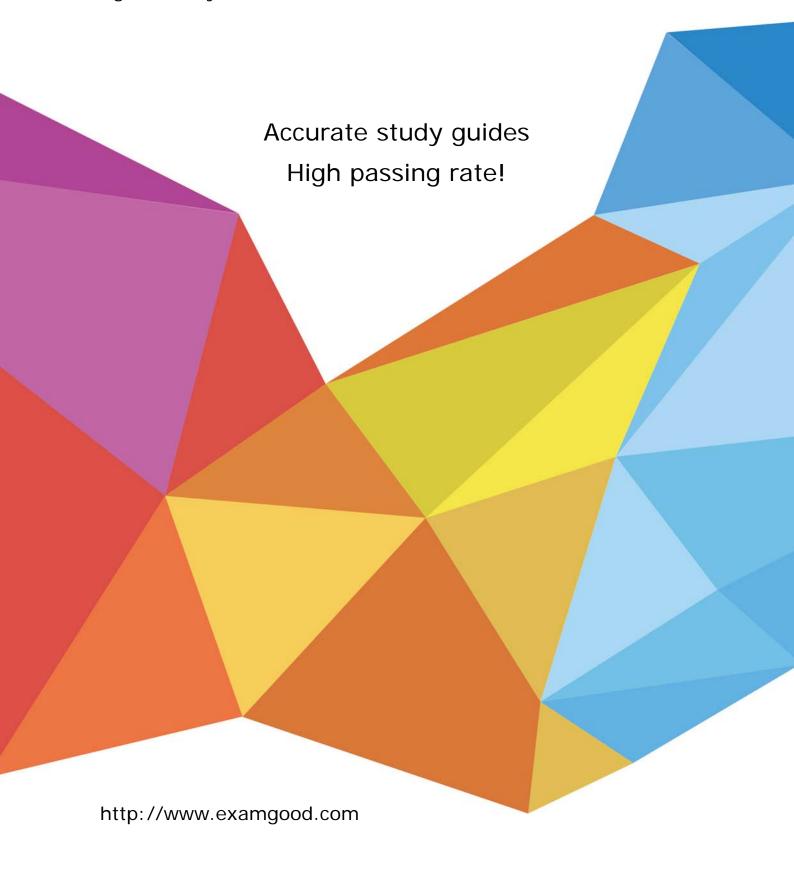

Exam : 2V0-71.23

**Title**: VMware Tanzu for

**Kubernetes Operations** 

**Professional** 

Version: DEMO

- 1. What two steps are required to visualize API connectivity and enable API protection in VMware Tanzu Service Mesh? (Choose two.)
- A. Activate API Discovery for the Global Namespace
- B. Create API Security Policy for the Global Namespace
- C. Enable Threat Detection Policy for the Global Namespace
- D. Set a Distributed Firewall policy for the Global Namespace
- E. Create an Autoscaling policy for API for the Global Namespace

Answer: A, B

2.An administrator set the following value: ENABLE\_AUDIT\_LOGGING=true during a cluster deployment.

What was the purpose of this setting?

- A. Log metadata about all requests made to the Kubernetes API server.
- B. Enable log redirection to external logging server by Fluent Bit.
- C. Run scripts that collect Kubernetes API output, node logs, and node command-line output.
- D. Activate the kubectl describe command for CustomResourceDefinitions (CRDs) introduced by Cluster API.

Answer: A

- 3. Which two package management tools can be used to configure and install applications on Kubernetes? (Choose two.)
- A. Grafana
- B. Fluent bit
- C. Carvel
- D. Helm
- E. Multus

Answer: C, D

- 4. What is the function of Velero?
- A. Backup and restore Kubernetes clusters
- B. Monitor cluster services
- C. Publish DNS records for applications to DNS servers
- D. Collect data and logs from different sources, unify them, and send them to multiple destinations

Answer: A

- 5. Where can an administrator register the vSphere management cluster in VMware Tanzu Mission Control?
- A. In the VMware Tanzu Mission Control web console or CLI
- B. In the vSphere Management Cluster with Jcubeccl
- C. In the vSphere Client Workload Cluster settings
- D. In the vSphere Namespace with Jcubeccl

Answer: A